# **UNIVERSIDAD NUEVA ESPARTA FACULTAD DE CIENCIAS ADMINISTRATIVAS ESCUELA DE ADMINISTRACIÓN DE EMPRESAS TURISTICAS**

## **DISEÑO CURRICULAR COMPUTACIÓN VI (AMADEUS I)**

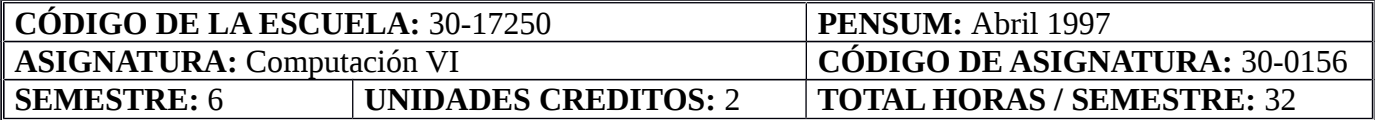

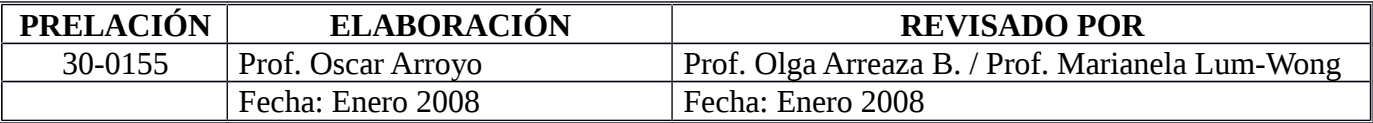

#### **OBJETIVO GENERAL**

Al término del curso, los participantes estarán en capacidad de crear un registro de pasajeros con cotización de tarifas y manejar los aspectos básicos de reservaciones de carros y hoteles a través de Amadeus Vista.

#### **UNIDAD I: SISTEMAS DE AYUDA**

#### 1. Objetivos de la Unidad:

1.1. Objetivo Terminal:

Al finalizar la unidad, el estudiante estará en capacidad de utilizar correctamente los sistemas de ayuda que se ofrecen en el sistema Amadeus.

- 1.2. Objetivos Específicos:
	- 1.2.1. Uso de las páginas GG.
	- 1.2.2. Uso de las páginas HE.
- 2. Contenidos:

Manejar adecuadamente la información suministrada en las páginas GG. Manejar Adecuadamente la información y ejemplos contenidos en las páginas HE. Sabre, conocimiento de guías del Cpt y manejo de los tipos de conexión existentes entre los GDS, las aerolíneas y la agencia de viajes.

- 3. Estrategias Metodológicas:
	- 3.1. Exposición del facilitador.
	- 3.2. Instrucción programada.
	- 3.3. Estudio de casos.

#### **UNIDAD II: SEGMENTOS DE CARROS Y DE HOTELES**

- 1. Objetivos de la Unidad:
	- 1.1. Objetivo Terminal:

Al finalizar la unidad, el estudiante estará en capacidad de crear correctamente un registro de pasajero con segmento de carros y de hoteles.

## 1.2. Objetivos Específicos:

- 1.2.1. Codificar y decodificar compañías de vehículos y cadenas hoteleras.
- 1.2.2. Identificar tipos de carros e identificar tipos de habitaciones
- 1.2.3. Identificar tipos, categorías y planes de tarifas aplicables
- 1.2.4. Solicitar disponibilidad de alojamiento y tipo de vehículo en una ciudad
- 1.2.5. Identificar los campos que presenta la respuesta Amadeus

1.2.6. Desplegar la descripción detallada de información sobre el vehículo o la propiedad.

1.2.7. Desplegar las tarifas que aplican para la prestación del servicio

1.2.8. Efectuar la venta corta del segmento de carro u hotel desde la disponibilidad

1.2.9. Vender segmento de hotel o carro sin segmentos aéreos, con entrada automatizada

1.2.10. Cotizar tarifas con moneda de un país en particular

- 1.2.11. Reconocer calificadores opcionales para la venta de un segmento de hotel
- 1.2.12. Reconocer calificadores opcionales para la venta de un segmento de carro
- 1.2.13. Determinar los tipos de garantía exigidos por los hoteles y las arrendadoras.

## 2. Contenidos:

Compañías proveedoras de servicios de transporte. Codificación y decodificación de compañías. Codificación y decodificación de Tipos, categorías de vehículos y cargos. Planes de venta. Tipos de tarifas aplicadas por la compañía. Venta corta de segmento carro. Venta ciega de segmento carro. Regulaciones de compañías. Cotización de tarifas en moneda determinada. Proveedores de servicios de alojamiento. Codificación y decodificación de propiedades y cadenas. Codificación y decodificación de Tipos, categorías de habitaciones y cargos. Planes de permanencia. Tipos de tarifas aplicadas por la propiedad. Venta corta de segmento hotel. Venta ciega de segmento Hotel. Regulaciones de compañías. Cotización de tarifas en moneda determinada.

## 3. Estrategias Metodológicas:

- 3.1. Exposición del facilitador.
- 3.2. Instrucción programada.
- 3.3. Taller / Estudio de casos.

## **UNIDAD III: EL REGISTRO DEL PASAJERO O PNR**

## 1. Objetivos de la Unidad:

1.1. Objetivo Terminal:

Al finalizar la unidad, el estudiante deberá ser capaz de crear correctamente un registro de pasajero con todos los campos obligatorios y opcionales.

## 1.2. Objetivos Específicos:

- 1.2.1. Definir el significado del registro del pasajero (PNR).
- 1.2.2. Identificar los campos obligatorios que componen un PNR.
- 1.2.3. Indicar constante para registrar un pasajero infante dentro del PNR.
- 1.2.4. Solicitar disponibilidad de vuelo.
- 1.2.5. Solicitar disponibilidad con conexiones.
- 1.2.6. Efectuar venta corta de asientos.
- 1.2.7. Señalar formas de cerrar y recuperar un registro de pasajeros.
- 1.2.8. Identificar los campos opcionales que componen un PNR.
- 1.2.9. Indicar modificaciones de campos dentro de un PNR.
- 1.2.10. Indicar como se cancelan los segmentos.
- 1.2.11. Dividir y reducir pasajeros dentro de un PNR.
- 1.2.12. Asignar asientos a los pasajeros dentro de un PNR
- 1.2.13. Confirmar status manualmente.

## 2. Contenidos:

Passenger Name Record, inserción de los campos: nombre(s) de pasajero(s), itinerario, teléfono, recibido, tiempo límite para emisión de boletos, dirección de la agencia, dirección del pasajero, comentarios, observaciones, número de viajero frecuente, mensajes de información (OSI) y requerimientos especiales (SSR), asignar asientos en zonas especificas del avión en un vuelo o en todos los vuelos, cancelación y venta de segmentos, cambio de información dentro del registro de pasajero, exhibición por lista de nombre o por localizadores.

- 3. Estrategias Metodológicas
	- 3.1. Exposición del facilitador.
	- 3.2. Instrucción programada.
	- 3.3. Estudio de casos.

## **UNIDAD IV: VENTA DE SEGMENTOS AÉREOS**

- 1. Objetivo de la Unidad:
	- 1.1. Objetivo Terminal:

Al finalizar la unidad, el estudiante podrá vender segmentos aéreos con diferentes status, en segmentos abiertos y desconocidos.

## 1.2. Objetivos Específicos:

- 1.2.1. Efectuar la venta ciega o larga de asientos.
- 1.2.2. Efectuar ventas en lista de espera.
- 1.2.3. Efectuar ventas con segmentos abiertos.
- 1.2.4. Efectuar ventas con segmentos desconocidos.
- 1.2.5. Añadir segmentos entre segmentos vendidos.
- 1.2.6. Solicitar disponibilidad para aerolíneas y clases específicas
- 1.2.7. Solicitar disponibilidad y cotización de tarifas en una sola entrada
- 1.2.8. Verificar itinerario de vuelo.
- 1.2.9. Solicitar información de vuelo.
- 1.2.10. Ordenar itinerario dentro de un registro del pasajero.

2. Contenidos:

Venta de segmentos abiertos. Venta de segmentos desconocidos. Venta de segmentos en lista de espera. Adición de segmentos después de segmentos vendidos. Surface Disponibilidad por vuelo específico. Disponibilidad y cotización de tarifa. Verificación de itinerario de vuelo. Información de vuelo. Ordenar itinerario cuando los segmentos no están correctamente situados.

- 3. Estrategias Metodológicas:
	- 3.1. Exposición del facilitador.
	- 3.2. Instrucción programada.
	- 3.3. Taller.
	- 3.4. Estudio de casos.

### **UNIDAD V: COTIZAR TARIFAS**

- 1. Objetivo de la Unidad:
	- 1.1. Objetivo Terminal:

Al finalizar la unidad, el estudiante podrá cotizar diferentes tipos de tarifas a través del sistema Amadeus.

### 1.2. Objetivos Específicos:

- 1.2.1. Definir tarifas
- 1.2.2. Identificar los códigos y componentes asignados para las tarifas básicas
- 1.2.3. Interpretar las reglas de las tarifas publicadas (Regulares y promocionales)
- 1.2.4. Calcular tarifas
- 1.2.5. Diferenciar las entradas en Amadeus que permiten cotizar tarifas
- 1.2.6. Identificar las entradas para conseguir las tarifas más bajas que se puedan aplicar
- 2. Contenidos:

Definición de tarifas. Códigos y componentes de tarifas publicadas. Cálculo de tarifas. Entradas en Amadeus que cotizan tarifas.

#### 3. Estrategias Metodológicas:

- 3.1. Exposición del facilitador.
- 3.2. Instrucción programada.
- 3.3. Taller
- 3.4. Estudio de casos.

## **BIBLIOGRAFÍA:**

**Página Web del Centro de Proyectos Turísticos:** http://www.une.edu.ve/cpt

**Página Web de Amadeus:** http://www.amadeus.com/ve/ve.html